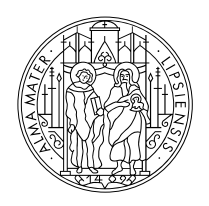

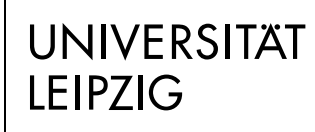

Fakultät für Sozialwissenschaften und Philosophie

# **Kleiner Ratgeber für Studierende**

**vom Helpdesk der Fakultät**

Stand: 08/2022

**Institut für** 

## **Kommunikations- und Medienwissenschaft**

## **Inhaltsverzeichnis**

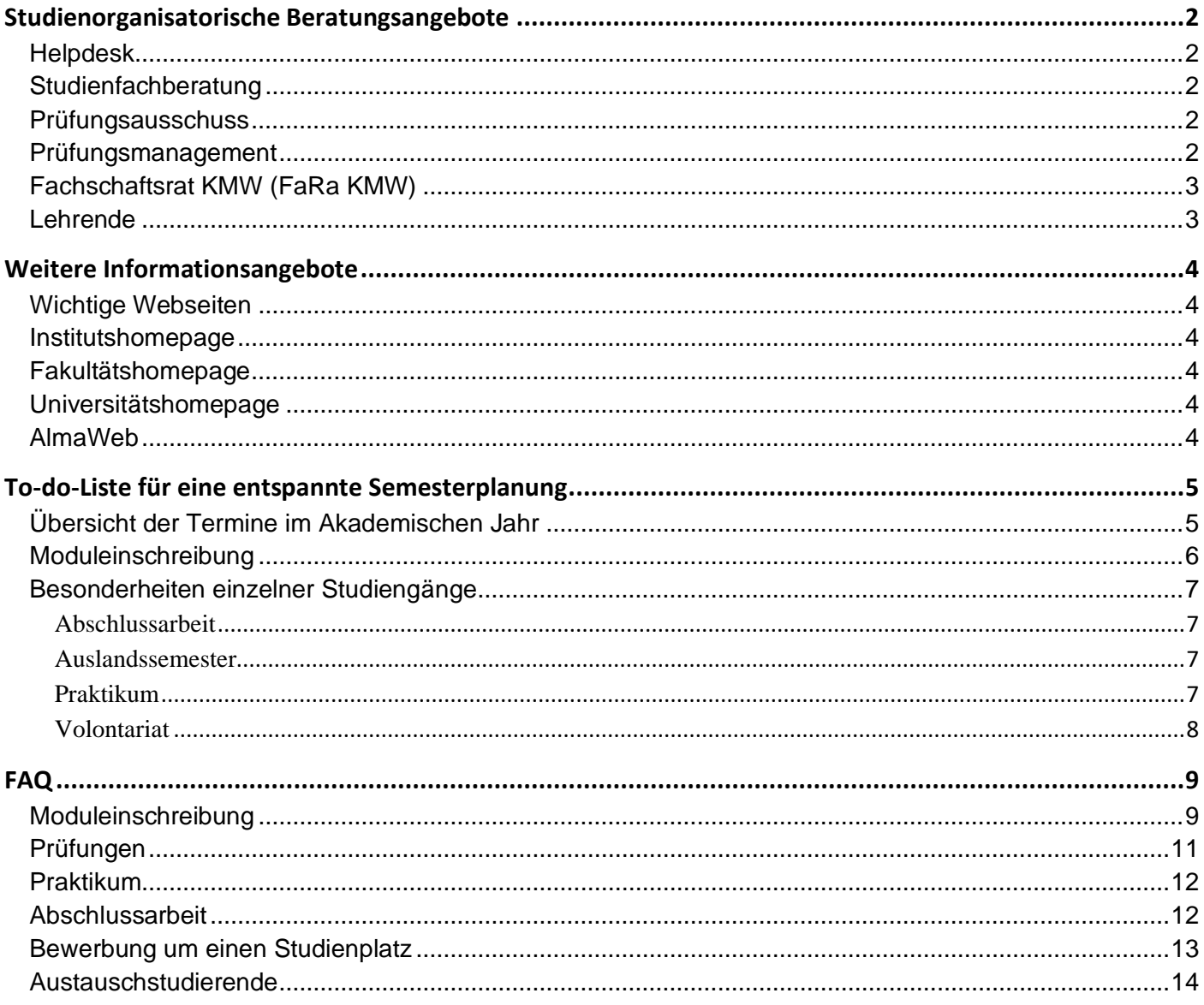

Das Institut für KMW befindet sich in der Nikolaistraße 27-29, 04109 Leipzig.

Die Postanschrift lautet: *Universität Leipzig Institut für Kommunikations-und Medienwissenschaft Postfach 100920 D-04009 Leipzig*

Am Institut für KMW wird aktuell in folgende Studiengänge immatrikuliert:

B.A. Kommunikations- [und Medienwissenschaft](https://www.sozphil.uni-leipzig.de/institut-fuer-kommunikations-und-medienwissenschaft/studium/bachelor-of-arts-kommunikations-und-medienwissenschaft/) M.A. Kommunikations- [und Medienwissenschaft](https://www.sozphil.uni-leipzig.de/institut-fuer-kommunikations-und-medienwissenschaft/studium/master-of-arts-kommunikations-und-medienwissenschaft/) [M.A. Communication Management](https://www.sozphil.uni-leipzig.de/institut-fuer-kommunikations-und-medienwissenschaft/studium/master-of-arts-communication-management/) [M. Sc. Journalismus](https://www.sozphil.uni-leipzig.de/institut-fuer-kommunikations-und-medienwissenschaft/studium/master-of-science-journalismus/) [M.A. Global Mass Communication](https://www.sozphil.uni-leipzig.de/institut-fuer-kommunikations-und-medienwissenschaft/studium/master-of-arts-global-mass-communication/) [Wahlfach Kommunikations-](https://www.sozphil.uni-leipzig.de/institut-fuer-kommunikations-und-medienwissenschaft/studium/wahlfach-kommunikations-und-medienwissenschaft/) und Medienwissenschaft [Wahlfach Crossmedia-Journalismus](https://www.sozphil.uni-leipzig.de/institut-fuer-kommunikations-und-medienwissenschaft/studium/wahlfach-crossmedia-journalismus/) [Wahlfach Buchwissenschaft](https://www.sozphil.uni-leipzig.de/institut-fuer-kommunikations-und-medienwissenschaft/studium/wahlfach-buchwissenschaft/)

Zur Orientierung – Das GWZ

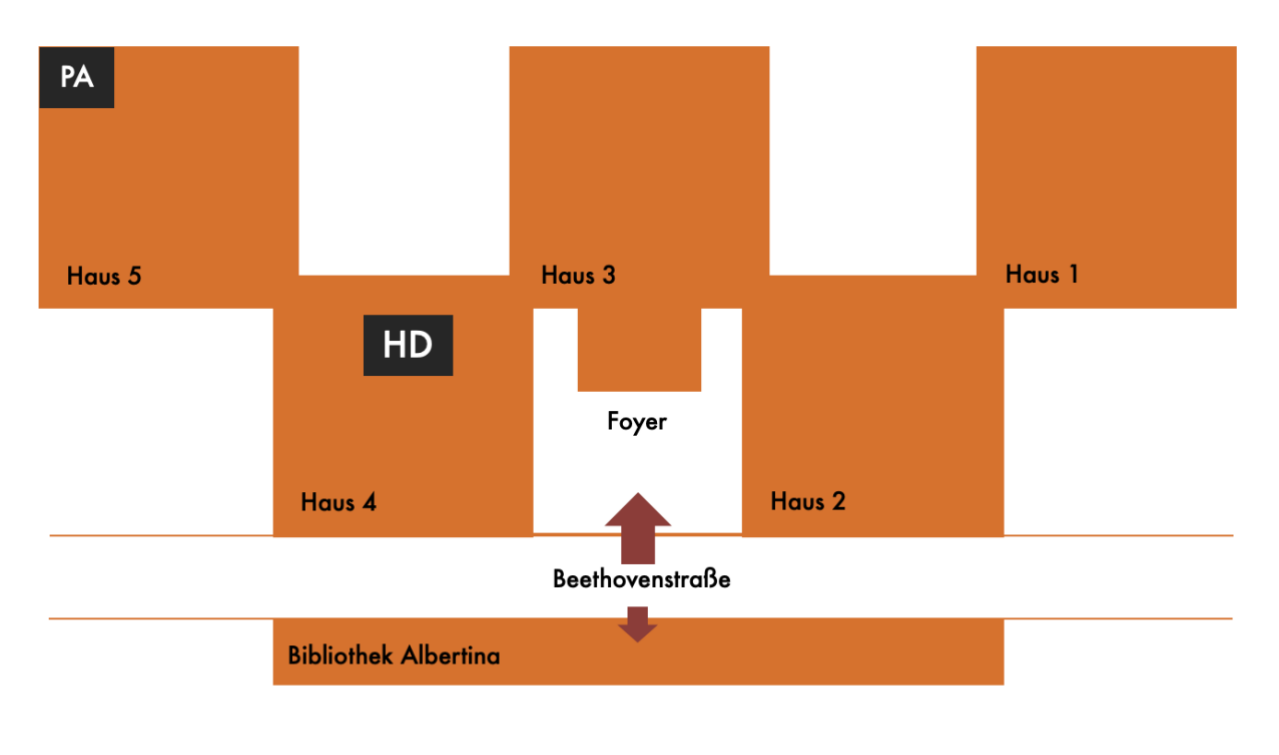

Helpdesk (HD): Prüfungsamt (PA): Studienfachberatung:

EG, Raum H4 0.10 EG, Raum H5 0.10 (Frau Bille) Nikolaistraße 27-29 (Verschiedene)

## <span id="page-3-0"></span>**Studienorganisatorische Beratungsangebote**

## <span id="page-3-1"></span>**Helpdesk**

*Allgemeine Orientierungsfragen, studiengangsübergreifender Beratungsansatz, Moduleinschreibung*

Der Helpdesk ist eine zentrale und erste Anlaufstelle von Studierenden für Studierende an der Fakultät für Sozialwissenschaften und Philosophie. Er dient als "Erste Hilfe" bei allgemeinen Orientierungsfragen. Die Mitarbeiter:Innen des Helpdesks unterstützen Studierende zum Beispiel bei Fragen zur Moduleinschreibung, der Nutzung des Tools und des AlmaWeb Portals, sowie Fragen zur Prüfungsabmeldung und -wiederholung. Die Einschreibeteams der Fakultät sind seit dem Wintersemester 2015/2016 in den Helpdesk integriert.

Den Helpdesk findet ihr im Raum H 4 0.10 [\(Sprechstunden\)](https://www.sozphil.uni-leipzig.de/studium/studienorganisation/helpdesk#collapse302282). Ihr könnt aber auch gern Kontakt über das online angebotene [Kontaktformular](https://www.sozphil.uni-leipzig.de/studium/studienorganisation/helpdesk#collapse298941) aufnehmen.

## <span id="page-3-2"></span>**Studienfachberatung**

*Institutsinterne Studienorganisation/Beratung bei Studiengangwechsel*

Die Studienfachberatung am Institut für KMW unterstützt bei Fragen zur Studienorganisation, Praktikum, ERASMUS+ und Studiengangwechsel. Die Studienfachberater:Innen: B.A. Kommunikations- [und Medienwissenschaft](https://www.sozphil.uni-leipzig.de/institut-fuer-kommunikations-und-medienwissenschaft/personenprofil/mitarbeiter/dr-felix-frey) M.A. Kommunikations- [und Medienwissenschaft](https://www.sozphil.uni-leipzig.de/institut-fuer-kommunikations-und-medienwissenschaft/personenprofil/mitarbeiter/dr-dirk-arnold) [M.A. Communication Management](https://www.uni-leipzig.de/personenprofil/mitarbeiter/prof-dr-ansgar-zerfass/) [M.Sc. Journalismus](https://www.uni-leipzig.de/personenprofil/mitarbeiter/prof-dr-markus-beiler) [M.A. Global Mass Communication](https://www.uni-leipzig.de/personenprofil/mitarbeiter/rosanna-planer/) [Wahlfach Kommunikations-](https://www.uni-leipzig.de/personenprofil/mitarbeiter/dr-felix-frey/) und Medienwissenschaft [Wahlfach Crossmedia-Journalismus](https://www.sozphil.uni-leipzig.de/index.php?id=3111) [Wahlfach Buchwissenschaft](https://www.uni-leipzig.de/personenprofil/mitarbeiter/prof-dr-siegfried-lokatis/)

## <span id="page-3-3"></span>**Prüfungsausschuss**

*Anrechnung, Prüfungsentscheidungen*

Für die Anrechnung von auswärtig erbrachten Studienleistungen sowie für die Einstufung bei Studiengangs- oder Studienortwechsel ist der [Prüfungsausschuss](https://www.sozphil.uni-leipzig.de/institut-fuer-kommunikations-und-medienwissenschaft/institut/ueber-uns/organisation#c3498) zuständig. Außerdem entscheidet er über Einsprüche gegen Prüfungsentscheidungen, Plagiatsfälle und ähnliche Konflikte. Es wird empfohlen, entsprechende Anträge über die Studienfachberater:Innen einzureichen. Eine Übersicht zu den Prüfungsausschüssen findest du auf der [Fakultätsseite.](http://www.sozphil.uni-leipzig.de/cm/prufungsausschusse/) Mehr Informationen zur Anrechnung von Studienleistungen im B.A. KMW findest du [hier.](https://www.sozphil.uni-leipzig.de/institut-fuer-kommunikations-und-medienwissenschaft/studium/bachelor-of-arts-kommunikations-und-medienwissenschaft/studiengangwechsel-und-anerkennung)

## <span id="page-3-4"></span>**Prüfungsmanagement**

Bei Fragen zur Notenverbuchung, Prüfungsterminen, Wiederholungsprüfungen u. ä. seid ihr im Prüfungsmanagement richtig. Hier findet Ihr [Kontakt und Sprechzeiten.](https://www.sozphil.uni-leipzig.de/studium/studienorganisation/pruefungsmanagement#c301045)

## <span id="page-4-0"></span>**Fachschaftsrat KMW (FaRa KMW)**

*Studierendenvertretung, Informationen rund um das Studium der KMW, "Insiderwissen"*

Der FaRa bietet Informationen rund ums Studium der KMW aus einer studentischen Perspektive. Er vertritt die (hochschul-)politischen Interessen der Studierenden des Instituts und steht im Kontakt mit den Lehrenden. Er leistet organisatorische bzw. finanzielle Unterstützung für (hochschul-)politische Veranstaltungen und studentische Projekte und verfügt über eine Datenbank für Praktika- und Jobangebote.

[Kontakt und Sprechstunden](https://www.sozphil.uni-leipzig.de/institut-fuer-kommunikations-und-medienwissenschaft/fachschaft)

## <span id="page-4-1"></span>**Lehrende**

*Inhaltliche Fragen*

[Inhaltliche Fragen](https://www.sozphil.uni-leipzig.de/institut-fuer-kommunikations-und-medienwissenschaft/studium/bachelor-of-arts-kommunikations-und-medienwissenschaft/lehrveranstaltungen) zu den einzelnen Lehrveranstaltungen beantworten die im kommentierten Vorlesungsverzeichnis angegebenen Lehrpersonen. Bei Fragen zur Studienorganisation sind die Studienfachberatung, das Studienbüro sowie der daran angegliederte Helpdesk die passenden Anlaufstellen.

Die Kontaktdaten der Lehrenden des Instituts sind [hier](https://www.sozphil.uni-leipzig.de/institut-fuer-kommunikations-und-medienwissenschaft/institut/team/) zu finden.

## <span id="page-5-0"></span>**Weitere Informationsangebote**

## <span id="page-5-1"></span>**Wichtige Webseiten**

Viele Fragen, die ihr euch stellt, lassen sich mit einem Blick auf die Institutsseite oder die Fakultätshomepage leicht beantworten. Das große Angebot an Informationen erschwert jedoch die Suche. Ihr solltet euch bei eurer Recherche immer fragen: "Welche universitäre Organisationseinheit könnte für mein Problem zuständig sein?" Während ihr bei inhaltlichen Fragen also am besten auf der Seite des Instituts für KMW nachschaut, solltet ihr euch bei Fragen rund um die Einschreibung lieber auf der Fakultätshomepage informieren. Bei fakultätsübergreifenden Fragen zu Immatrikulation und Rückmeldung sollte die Recherche auf der Universitätshomepage beginnen.

## <span id="page-5-2"></span>**Institutshomepage**

#### [Institut für Kommunikations-](https://www.sozphil.uni-leipzig.de/institut-fuer-kommunikations-und-medienwissenschaft) und Medienwissenschaft

Auf dieser Seite findet ihr aktuelle Hinweise, Terminverschiebungen, Ausschreibungen sowie das Kommentierte Vorlesungsverzeichnis.

## <span id="page-5-3"></span>**Fakultätshomepage**

#### [Fakultät für Sozialwissenschaften und Philosophie](https://www.sozphil.uni-leipzig.de/)

Hier findet ihr aktuelle Hinweise zu institutsübergreifenden Veranstaltungen, Stellen- und Praktikumsausschreibungen, Informationen zur Studienorganisation und Moduleinschreibung.

## <span id="page-5-4"></span>**Universitätshomepage**

#### [Universität Leipzig](https://www.uni-leipzig.de/studium/im-studium?pk_campaign=zielgruppeneinstieg&pk_kwd=studierende)

Auf dieser Seite findet ihr allgemeine Informationen zur Studienorganisation und zum studentischen Leben in Leipzig. Es gibt Informationen zur Immatrikulation, Rückmeldung, den TAN Verfahren, den Leistungen des Studierendenwerkes, Unterstützungsangebote und weiteres.

## <span id="page-5-5"></span>**AlmaWeb**

#### [AlmaWeb](https://almaweb.uni-leipzig.de/)

Hier könnt ihr eure Noten und bereits belegten Module einsehen. Außerdem gibt es hier einen Überblick über die Vorlesungsverzeichnisse aller Studiengänge der Universität.

## <span id="page-6-0"></span>**To-do-Liste für eine entspannte Semesterplanung**

- ➢ Termine und Fristen im Akademischen Jahr beachten
- ➢ Rückmeldung erledigen
- ➢ Uni-Mail auf die private Mail umleiten
- ➢ Studien- und Prüfungsordnung lesen
- ➢ Kommentiertes Vorlesungsverzeichnis (kVVZ) lesen
- ➢ Stundenplan erstellen
- ➢ Moduleinschreibung im Tool
- ➢ Prüfungsanmeldung in AlmaWeb kontrollieren
- ➢ Modulprüfung ablegen
- ➢ Noten in AlmaWeb einsehen
- ➢ Rückmeldung für das nächste Semester erledigen

## <span id="page-6-1"></span>**Übersicht der Termine im Akademischen Jahr**

[Hier](https://www.uni-leipzig.de/studium/im-studium/akademisches-jahr/) findest du einen Überblick über vorlesungsfreie Tage im Semester sowie die Zeiträume der Lehrveranstaltungen.

## **Rückmeldung**

Vor Beginn eines jeden Semesters musst du dich zurückmelden, indem du den Semesterbeitrag bezahlst. Die entsprechenden Fristen und alle weiteren Informationen dazu findest du [hier.](https://www.uni-leipzig.de/studium/im-studium/rueckmeldung-und-semesterbeitrag/)

### **E-Mail-Weiterleitung**

Grundsätzlich werden Benachrichtigungen der Universität an deine offizielle Uni-Mail-Adresse gesendet. Damit du keine wichtigen Nachrichten verpasst, kannst du eine [Weiterleitung auf deine private Mail-Adresse](https://www.stksachs.uni-leipzig.de/fileadmin/Einrichtung_Studienkolleg/media/pdf/Klick-Anleitung-E-Mail-Weiterleitung-Studis.pdf) einrichten. Auch die [Weiterleitung von AlmaWeb-Nachrichten](https://almaweb.uni-leipzig.de/scripts/mgrqispi.dll?APPNAME=CampusNet&PRGNAME=EXTERNALPAGES&ARGUMENTS=-N000000000000001,-N000440,-Ahelp_applicants_videos) kann hilfreich sein.

### **Studien- und Prüfungsordnung**

Ein Blick in die Studienordnung [und Prüfungsordnung](https://amb.uni-leipzig.de/?kat_id=13) deines Studienganges lohnt sich! Hier findest Du detaillierte Informationen zum Studienaufbau (Modulübersicht) bzw. zu Prüfungsangelegenheiten.

#### **Kommentiertes Vorlesungsverzeichnis lesen**

Im [kVVZ](https://www.sozphil.uni-leipzig.de/institut-fuer-kommunikations-und-medienwissenschaft/studium) findest Du eine kurze Beschreibung aller Lehrveranstaltungen in den angebotenen Modulen sowie Literaturhinweise, Angaben zu den Modulprüfungen, Ansprechpartner und vieles mehr.

Sollten sich Änderungen ergeben oder Lehrveranstaltungen einmal ausfallen, wird dies auf der [Webseite des Instituts](http://www.kmw.uni-leipzig.de/) bekannt gegeben.

## <span id="page-7-0"></span>**Moduleinschreibung**

Ausführliche Informationen zur Moduleinschreibung findest du auf der [Webseite der Fakultät.](http://www.sozphil.uni-leipzig.de/cm/studium/moduleinschreibung/) Bitte beachte, dass die Einschreibung zunächst nicht über [AlmaWeb](https://almaweb.uni-leipzig.de/) sondern über das sogenannte [Tool](https://tool.uni-leipzig.de/) erfolgt. Die Daten der Einschreibung werden dann ca. 4 Wochen nach Vorlesungsbeginn von Tool nach AlmaWeb übertragen.

Wenn du Probleme bei der Einschreibung hast, steht dir ein [Kontaktformular](https://www.sozphil.uni-leipzig.de/studium/studienorganisation/moduleinschreibung#c302295) zur Verfügung, mit dem du das Einschreibteam erreichen kannst.

Oft wird vergessen, den Modulplatz im Wahlbereich des Bachelorstudiums zu bestätigen. Bitte denke daran, dass du ein Wahlbereichsmodul nach der Zuteilung noch bestätigen musst, damit du auch zur Prüfung angemeldet bist. Im Kernfach ist dies anders. Eine Zuteilung im Kernfach muss nicht gesondert bestätigt werden. Module des Kernfaches im Bachelor und in den Masterstudiengängen des Institutes müssen nicht extra bestätigt werden.

Möchtest du nach dem Ende der Moduleinschreibung noch nachträglich in ein Modul aufgenommen werden oder ein Seminar innerhalb eines Moduls wechseln, steht dir hierfür ein Formular zur Verfügung. Alle Informationen dazu findest du [auf der Fakultätsseite.](https://www.sozphil.uni-leipzig.de/studium/studienorganisation/moduleinschreibung#collapse234288)

Die **Abmeldung von Modulen** und damit von der Modulprüfung kannst du ganz einfach selbst über das [Tool](https://tool.uni-leipzig.de/) bzw. [AlmaWeb](https://almaweb.uni-leipzig.de/) vornehmen. Bitte prüfe zur Sicherheit, ob die Abmeldung erfolgreich war (Beleginfo im Tool bzw. "Prüfungen" → "Meine Prüfungen" in AlmaWeb). Beachte dabei auch, dass die Abmeldung nur bis vier Wochen **vor Vorlesungsende** erfolgen kann. Nach dieser Frist ist eine Modulabmeldung nicht mehr möglich. Es dauert nach der Einschreibung einige Zeit, bis die Daten ins AlmaWeb übertragen werden. In dieser Zeit kann die Abmeldung noch selbstständig im Tool erfolgen. Wenn die Daten übertragen worden sind, ist eine Abmeldung von den Prüfungen nur noch im angegebenen Zeitraum über das AlmaWeb möglich.

In Ausnahmefällen ist ein Rücktritt von Prüfungen aus wichtigem Grund (etwa attestierte längere Krankheit, Fälle höherer Gewalt und Gründe, die der Studierende selbst nicht zu verantworten hat) möglich, bedarf der Schriftform und der Genehmigung durch den Prüfungsausschuss. Alle Informationen zur Modulabmeldung findest du auch [hier.](https://www.sozphil.uni-leipzig.de/studium/studienorganisation/moduleinschreibung#collapse234289)

**Wichtig:** Wenn du zu einem Modul angemeldet bist und nicht zur Prüfung antrittst (Ausnahme Krankheit), erhälts du eine 5,0 und einer deiner Freiversuche verfällt. Du hast dann ein Jahr Zeit die Prüfung zu wiederholen. Du kannst dich aber nicht ein Jahr später noch einmal neu einschreiben, da du nur das Anrecht auf Prüfungs- und nicht Modulwiederholung hast. Daher ist es sehr wichtig, die Modulabmeldungsfristen einzuhalten. Damit kannst du dich dann ein Jahr später wieder ganz regulär neu einschreiben und zur Prüfung anmelden. Ein Freiversuch wird dafür auch nicht genutzt.

## <span id="page-8-0"></span>**Besonderheiten einzelner Studiengänge**

#### <span id="page-8-1"></span>Abschlussarbeit

Die **Bachelorarbeit** wird in der Regel studienbegleitend im sechsten Semester angefertigt. Etwa vier Monate vor Beginn des Bearbeitungssemesters findet eine halbjährlichen zentralen Bedarfserfassung über das TOOL statt. Hier gibst du an, dass du im darauffolgenden Sommer- oder Wintersemester eine BA-Arbeit schreiben möchtest. Etwa einen Monat später gibst du ebenfalls über das TOOL vier Betreuer(innen)wünsche (Priorität 1-4) ab. Zwei Wochen später werden die Ergebnisse bekannt gegeben: Ab dann weißt du, von wem deine Bachelorarbeit betreut wird. Du besprichst mit deiner Betreuerin bzw. deinem Betreuer das Thema und die Zweitbegutachtung deiner Bachelorarbeit. Beides muss bis zur Anmeldung der Arbeit festgelegt sein. Bei der Moduleinschreibung im folgenden Semester schreibst du dich für dasjenige Semester, indem du die BA-Arbeit schreiben möchten, in das Kolloquium deines Betreuers/deiner Betreuerin ein. Das ist wichtig, da das Kolloquium ein Pflichtmodul ist.

Du meldest deine Bachelorarbeit gegen Ende des Semesters vor deinem Bearbeitungssemester im Prüfungsmanagement bei Frau Bille an. Wenn du im Sommersemester (ab. 1.4.) schreibst, meldest du die Arbeit Ende März an. Wenn du im Wintersemester (ab 1.10.) schreibst, Ende September. Bei der Anmeldung legt das Prüfungsmanagement auch die Bearbeitungsfrist und damit das Abgabedatum fest. Für die Bearbeitung stehen üblicherweise 23 Wochen ab Anmeldung zur Verfügung, mit der Möglichkeit der Verlängerung um 4 Wochen, in besonders begründeten Ausnahmefällen. Die Bachelorarbeit soll einen Umfang von 30 bis 40 Seiten zzgl. Anlagen haben. Gruppenarbeiten mit bis max. 3 Studierenden sind möglich; der geforderte Seitenumfang erhöht sich entsprechend. Ausführliche Erläuterungen zum Antragsverfahren sowie eine Übersicht über Themen und Fristen findest du [hier.](http://www.kmw.uni-leipzig.de/studium/service/bachelorarbeiten.html)

Für die Bearbeitung der **Masterarbeiten** in den Studiengängen KMW, Journalismus, Communication Management und Global Mass Communication stehen dir 23 Wochen ab dem Zeitpunkt der erfolgreichen Anmeldung im Prüfungsamt zur Verfügung.

Die Masterarbeit soll einen Umfang von 80 bis 100 Seiten - ohne Grafiken, Schaubilder und Anhang - haben. Es sind drei Exemplare gedruckt im Prüfungsamt abzugeben. Weitere Informationen zur Anmeldung im Studiengang M.A. KMW findest du [hier,](http://www.kmw.uni-leipzig.de/studium/service/masterarbeit.html) für den Studiengang M.Sc. Journalismus [hier.](https://www.sozphil.uni-leipzig.de/institut-fuer-kommunikations-und-medienwissenschaft/studium/master-of-science-journalismus/studienorganisation-master-of-science-journalismus/)

Eine Ausnahme besteht im Masterstudiengang **Global Mass Communication**: [Hier](https://www.sozphil.uni-leipzig.de/institut-fuer-kommunikations-und-medienwissenschaft/studium/master-of-arts-global-mass-communication/pruefungen-und-abschlussarbeit/) werden zwei Exemplare im Umfang von 60 Seiten in englischer Sprache verlangt, die von Dozenten aus Ohio und Leipzig begutachtet werden. Zudem findet eine Online-Verteidigung statt.

#### <span id="page-8-2"></span>Auslandssemester

Der günstigste Zeitpunkt für ein Auslandssemester ist für **BA-Studierende** das 5. Semester, für **M.A.-KMW** Studierende das 3. oder 4. Semester. Für Studierende **des M.Sc. Journalismus** kann der Auslandaufenthalt am besten während des 5. und 6. Semester zum journalistisches Volontariat eingebaut werden. Der **M.A. Communication Management** empfiehlt ein Auslandssemester im 4. Fachsemester. Weitere Informationen zum Auslandssemester mit dem ERASMUS-Programm findest d[u hier.](http://www.kmw.uni-leipzig.de/studium/auslandsstudium-erasmus/informationen-fuer-leipziger-studierende.html) Im **M.A. Global Mass Communication** ist ein Auslandsstudium im dritten Semester an der Ohio University fester Bestandteil des Masterprogramms.

#### <span id="page-8-3"></span>Praktikum

Das Praktikum ist als interne Schlüsselqualifikation integraler Bestandteil des **B.A. KMW**.

Ein Praktikum kann 8 Wochen (10 Leistungspunkte) oder 6 Monate (30 Leistungspunkte) umfassen. Eine Note wird nicht vergeben. Die Durchführung beinhaltet die Anmeldung (Formular 1), die Durchführungsbestätigung (Formular 2), einen Kurzbericht und ein Evaluationsgespräch. Wird ein 6-monatiges Praktikum absolviert, so müssen das fakultätsinterne und fakultätsexterne Schlüsselqualifikationsmodul nicht belegt werden. Weitere Informationen und die Praktikums-Formulare findest du [hier.](https://www.sozphil.uni-leipzig.de/institut-fuer-kommunikations-und-medienwissenschaft/studium/bachelor-of-arts-kommunikations-und-medienwissenschaft/bachelorpraktika) In den Masterstudiengängen sind Praktika fakultativ.

In den Masterstudiengängen gibt es keine Pflichtpraktika, aber natürlich werden sie empfohlen. Im M.A. KMW besteht sogar die Möglichkeit sich ein Praktikum anstelle eines Modules (06-005-554) anrechnen zu lassen.

### <span id="page-9-0"></span>Volontariat

Im Masterstudiengang **Journalismus** ist das Volontariat ein verpflichtender Bestandteil des Studiums. Das Volontariat findet im 5. und 6. Fachsemester statt und dauert 9 bis 12 Monate. Weiterführende Informationen findest du [hier.](https://www.sozphil.uni-leipzig.de/institut-fuer-kommunikations-und-medienwissenschaft/studium/master-of-science-journalismus/volontariat-master-of-science-journalismus/)

## <span id="page-10-0"></span>**FAQ**

## <span id="page-10-1"></span>**Moduleinschreibung**

*Wo finde ich eine Übersicht über die Lehrveranstaltungen, die im Semester angeboten werden?* Auf der Institutsseite findest du immer ein [Verzeichnis der Lehrveranstaltungen](https://www.sozphil.uni-leipzig.de/institut-fuer-kommunikations-und-medienwissenschaft/studium) des aktuellen Semesters.

#### *Wie viele Module soll ich pro Semester belegen?*

In der Regel solltest du pro Semester Module im Umfang von 30 Leistungspunkten (LP) besuchen.

**B.A. KMW:** Hier findest du den empfohlenen [Studienverlaufsplan](https://www.sozphil.uni-leipzig.de/fileadmin/Fakult%C3%A4t_SozPhil/Institut_KMW/Dokumente/01_Studium/ba_kmw_Studienverlaufsplan_07-03-2019.pdf) **M.A. KMW**: Hier findest du den empfohlenen [Studienverlaufsplan.](https://www.sozphil.uni-leipzig.de/fileadmin/Fakult%C3%A4t_SozPhil/Institut_KMW/Dokumente/01_Studium/Studienverlaufsplan_MA_KMW.pdf) **M.Sc. Journalismus**: Kurzvorstellung de[s Studienverlaufes.](https://www.sozphil.uni-leipzig.de/institut-fuer-kommunikations-und-medienwissenschaft/studium/master-of-science-journalismus/inhalte-und-berufsfelder-master-of-science-journalismus) **M.A. Communication Management**: Eine Übersicht zu den [Modulen.](https://www.sozphil.uni-leipzig.de/institut-fuer-kommunikations-und-medienwissenschaft/studium/master-of-arts-communication-management/lehrveranstaltungen)

#### *Wo finde ich die Fristen zur Moduleinschreibung?*

Eine Übersicht der Fristen findest du auf der [Fakultätsseite.](http://www.sozphil.uni-leipzig.de/cm/studium/moduleinschreibung/moduleinschreibung-phase-1/)

#### *Wie kann ich mich für meine Module anmelden?*

Die Einschreibung in die Module erfolgt im [Tool.](https://tool.uni-leipzig.de/) Wenn du Fragen oder Probleme hast, kannst du dich immer über das [Kontaktformular](https://www.sozphil.uni-leipzig.de/studium/studienorganisation/moduleinschreibung#c302295) an das Einschreibeteam wenden.

#### *Was hat es zu bedeuten, wenn die Module im Windhundverfahren vergeben werden?*

Alle KMW-Module im Bachelor-Kernfach und den Masterstudiengängen KMW, Journalismus, Communication Management und Global Mass Communication werden ausschließlich im Windhundverfahren, d. h. nach der zeitlichen Reihenfolge der Zugriffe, vergeben.

Dazu wählst du im Einschreibzeitraum im Tool die Module aus, die du belegen willst. Mit deiner Wahl bist du gleichzeitig sowohl für das Modul selbst als auch für die Modulprüfung verbindlich angemeldet. Je früher du deine Modul- bzw. Seminarwünsche äußerst, desto wahrscheinlicher erhältst du auch deine Wunschveranstaltungen. Wenn du es also auf bestimmte Veranstaltungen abgesehen hast, solltest du schnell sein!

#### *Wie werden Module im Wahlbereich, in den Schlüsselqualifikationen und im Wahlfach im Bachelor vergeben?*

Im Bachelor KMW musst du 30LP im Wahlbereich (oder Wahlfach) und (neben dem kurzen Pflichtpraktikum) noch 20LP im SQ-Bereich belegen.

Im Wahlbereich und SQ-Bereich werden die Module nach Belegverfahren vergeben. Das heißt, zu jeder Moduleinschreibung gibst du mindestens 3 Module mit aufsteigender Priorität an, die du gern belegen möchtest. Am Ende der Einschreibung errechnet ein Algorithmus, die optimale Verteilung aller Studierenden der Universität und jeder bekommt mindestens ein Modul zugeteilt. Je höher die Priorität, desto höher die Wahrscheinlichkeit, dass es dir zugeteilt wird.

Im zweiten Schritt musst du noch bestätigen, dass du den Platz, den du erhalten hast, auch annehmen möchtest. Wenn du das nicht machst, verfällt er und ein anderer Studierender erhält ihn. Innerhalb der Frist hast du den Modulplatz sicher. Musst du auch noch Seminare wählen, dann werden diese wieder im Windhundverfahren vergeben.

Im [Wahlfach](https://www.uni-leipzig.de/studium/im-studium/immatrikulation-und-studienstart/wahlfach) (falls du dich dafür zu Studienbeginn angemeldet hast) werden die Plätze wie im Kernfach komplett im Windhundverfahren vergeben.

#### *Wie funktioniert die Kernfachaufstockung?*

Der B.A. KMW bietet die Möglichkeit die Module im Wahlbereich optional durch zwei Module der KMW zu ersetzen. Zur Kernfachaufstockung können die Module Grundlagen I 06-005-1126 bis 1128 und die Anwendungsmodule 06-005- 1101 bis 1108. Die Grundlagen II, Theorien & Forschungskonzept-Module können nicht optional zur Kernfachaufstockung gewählt werden. Die Plätze hier sind aber sehr begrenzt und es kann vorkommen, dass in einem Semester auch gar keine Plätze angeboten werden können.

#### *Muss ich meine Modulwahl nochmal bestätigen?*

Wenn du am Ende der Wahl deiner Kernfachmodule auf Speichern geklickt hast, bist du in den Modulen offiziell eingeschrieben und für die Prüfung angemeldet. Das kannst du im Tool unter "Beleginfo" auch nochmal überprüfen. Module aus dem Wahl- und SQ-Bereich dagegen werden im Belegverfahren vergeben. Hier musst du nochmals bestätigen

#### *Was sagt im Tool unter Beleginfo der Modulstatus aus?*

Zugeteilt: Für Module im Kernfach bedeutet dies, dass du für das Modul angemeldet bist. Du musst also nichts weiter unternehmen.

Für Module im Wahlbereich bedeutet dies, dass dir das Modul zugelost wurde. Findet noch eine nachgelagerte Veranstaltungswahl statt, musst du diese noch durchführen und deinen Platz bestätigen.

Bestätigt: Wenn du ein Wahlbereichsmodul mit nachgelagerter Veranstaltungswahl zugeteilt bekommen hast, dann musst du dich noch für Lehrveranstaltungen entscheiden. Nach dieser Veranstaltungswahl siehst du, dass du alle Erfordernisse erfüllt und das Modul bestätigt hast.

Nicht zugeteilt: Dieser Status bedeutet, dass du das Modul im Wahlbereich oder der SQ nicht erhalten hast.

Nicht bestätigt: Wenn du dich von der Prüfung in einem Modul im Tool abgemeldet hast, ist der Status "nicht bestätigt". Modulabmeldungen kannst nur du selbst vornehmen.

#### *Ich habe während der Einschreibung nicht mein gewünschtes Seminar oder Modul bekommen. Was kann ich tun?*

Für den Wechsel von Veranstaltungen innerhalb eines Moduls steht dir ein [Formular](https://www.sozphil.uni-leipzig.de/studium/studienorganisation/moduleinschreibung#collapse234288) auf der Fakultätsseite zur Verfügung. Das kannst du auch nutzen, wenn du noch nachträglich ein Modul belegen willst. Je nachdem, ob die Lehrenden dich noch aufnehmen können oder nicht, kannst du noch eingeschrieben werden. Bitte beachte die Hinweise zum Ausfüllen des Formulars und die Abgabefrist!

#### *Ich habe die Moduleinschreibung verpasst. Was mache ich jetzt?*

Um dich nachträglich für Module anzumelden, füllst du für jedes Modul das [Formular](https://www.sozphil.uni-leipzig.de/cm/studium/moduleinschreibung/moduleinschreibung-phase-4/) zur nachträglichen Moduleinschreibung aus. Bitte beachte die Hinweise zum Ausfüllen des Formulars und die Abgabefrist!

#### *Wie lang kann ich mich von einem Modul abmelden?*

Eine Abmeldung von Modulen und den damit verbundenen Prüfungen kannst du bis vier Wochen vor Vorlesungsende ganz einfach selbst online im Tool oder AlmaWeb vornehmen. Informationen dazu findest du [hier.](http://www.sozphil.uni-leipzig.de/cm/studium/modulabmeldung/)

#### *Ich möchte mich noch von einem Modul abmelden, die Frist für die Online-Abmeldung ist aber schon abgelaufen. Was mache ich jetzt?*

Nach Ablauf der Abmeldefrist ist eine Modulabmeldung (auch über das Prüfungsamt direkt) nicht mehr möglich. In diesen Fällen ist ein Rücktritt von Prüfungen nur aus wichtigem Grund (etwa attestierte längere Krankheit, Fälle höherer Gewalt und Gründe, die der Student selbst nicht zu verantworten hat) möglich, bedarf der Schriftform und der Genehmigung durch den zuständigen [Prüfungsausschuss.](https://www.sozphil.uni-leipzig.de/institut-fuer-kommunikations-und-medienwissenschaft/institut/ueber-uns/organisation/#c3498)

## <span id="page-12-0"></span>**Prüfungen**

#### *Ich habe eine Prüfung nicht bestanden. Darf ich die Prüfung wiederholen?*

Eine Prüfung ist nicht bestanden, wenn du eine 5,0 erhalten hast. Generell kannst du eine Prüfung innerhalb eines Jahres wiederholen. Du bist automatisch dafür angemeldet. Wenn eine Modulprüfung aus mehreren Prüfungen besteht, kannst du die Gesamtprüfung nur wiederholen, wenn die Modulnote schlechter als 4,0 ist. Das heißt, wenn du in einem Modul zwei Prüfungen hast und in einer eine 5,0 bekommst und in der anderen mindestens eine 3,0, dann hast du (wenn laut Prüfungsordnung die Gewichtung gleich ist) eine 4,0 und hast das Modul somit bestanden. Damit kann die 5,0 nicht noch einmal wiederholt werden.

Hast du eine Prüfung auch beim zweiten Versuch nicht bestanden muss ein schriftlicher Antrag beim Prüfungsausschuss gestellt werden. Wird auch diese Prüfung nicht bestanden und handelt es sich um ein Pflichtmodul, folgt leider die Exmatrikulation.

Bei den Klausuren findet häufig schon früher eine zeitnahe Wiederholungsklausur statt. Erkundige dich rechtzeitig über die Termine, da du automatisch dafür angemeldet bist.

Wichtig ist zu wissen, dass du nur Anrecht auf Wiederholung der Prüfung hast und nicht auf Wiederholung des Moduls. Du kannst dich also nicht noch einmal einschreiben. Willst du trotzdem teilnehmen, kannst du zu Veranstaltungsbeginn bei dem Lehrenden anfragen und dich mit reinsetzen, wenn Platz ist und er zustimmt. Eine Neueinschreibung ist nur möglich, wenn du dich von einem Modul abgemeldet hast.

#### *Ich brauche eine offizielle Übersicht meiner bisher erbrachten Leistungen. Wo bekomme ich diese her?*

Das "Transcript of Records" bekommst du im [Prüfungsmanagement.](https://www.sozphil.uni-leipzig.de/fakultaet/studienbuero#c288699) Es reicht aus, wenn du eine Mail an das Prüfungsmanagement schreibst. Dort wird das Transcript erstellt und steht dir anschließend online im AlmaWeb unter "Meine Daten & Dokumente" zur Verfügung. Es ist ohne Unterschrift oder Stempel gültig.

#### *Welche Noten gehen in meine Abschlussnote ein und stehen alle meine absolvierten Module auf dem Zeugnis?*

Im B.A. KMW werden die Modulnoten aus dem Kernfach und Wahlbereich/Wahlfach einfach gewichtet, die Note der Bachelorarbeit doppelt. Die Noten der SQs gehen nicht in die Berechnung der Abschlussnote mit ein, stehen aber auf dem Transcript of Records.

In den Masterstudiengängen werden die Modulprüfungen einfach gewichtet, die Masterarbeit je nach LP. Der M.Sc. Journalismus bildet hier eine Ausnahme: Hier errechnet sich die Gesamtnote zu zwei Dritteln aus dem arithmetischen Mittel der Noten aller Modulprüfungen und zu einem Drittel aus der Note der Masterarbeit.

#### *Ich möchte ein Auslandssemester absolvieren. Kann ich mir im Ausland erworbene Leistungen für mein Studium anrechnen lassen?*

Eine Anrechnung der im Ausland erworbenen Leistungen ist generell möglich. Am besten klärst du vor deiner Abreise mit dem [Prüfungsausschuss,](http://www.kmw.uni-leipzig.de/institut/struktur/gremien.html) welche Auslandsmodule im Bereich KMW dir angerechnet werden können.

Auch können KMW-fremde Module auf den Wahlbereich im B.A. KMW angerechnet werden.

Sprachkurse können i Bachelor als fakultätsübergreifende SQ angerechnet werden, wenn eine Prüfung abgelegt wurde oder eine Bescheinigung über die ECTS-Punkte vorgelegt werden kann. Genaueres regelt aber die individuelle Sachlage. Sprachkurse können nicht im Wahlbereich angerechnet werden.

Weitere Informationen zum Auslandssemester findest du [hier.](http://www.kmw.uni-leipzig.de/studium/auslandsstudium-erasmus/informationen-fuer-leipziger-studierende.html)

### <span id="page-13-0"></span>**Praktikum**

#### *Ich habe bereits vor dem Studium ein Praktikum absolviert. Muss ich dennoch das Pflichtpraktikum im Bachelor absolvieren?*

Vor dem Studium absolvierte Praktika können unter Umständen angerechnet werden. Hier muss aber in jedem Fall der Prüfungsausschuss entscheiden.

#### *Kann ich mir den Praktikumsplatz frei auswählen?*

Vor Beginn des Praktikums muss der Praktikumsplatz bei dem jeweiligen Praktikumsverantwortlichen angemeldet werden, der die Eignung prüft. Alle Informationen zum B.A. KMW Praktikum findest du [hier.](http://www.kmw.uni-leipzig.de/studium/studiengaenge/ba-kmw/praktika.html#c2351)

#### *Welche Dauer ist für das Pflichtpraktikum im B.A. KMW vorgesehen?*

Das Praktikum muss entweder mind. 300 Stunden, bzw. 8 Wochen zusammenhängend (nicht Teilzeit) absolviert werden. Hierfür erhältst du 10 LP.

Oder du entscheidest dich für ein langes Praktikum, 6 Monate Vollzeit, und erhältst dafür 30 LP. Zudem entfallen dafür die interne und externe SQ. Darüber solltest du aber mit dem Praktikumsbeauftragten sprechen.

Weitere Informationen zum Praktikum findest du [hier.](https://www.sozphil.uni-leipzig.de/institut-fuer-kommunikations-und-medienwissenschaft/studium/bachelor-of-arts-kommunikations-und-medienwissenschaft/bachelorpraktika)

### <span id="page-13-1"></span>**Abschlussarbeit**

#### *Wann beginne ich mit dem Verfassen der Bachelorarbeit?*

Die Bachelorarbeit wird in der Regel studienbegleitend im fünften und sechsten Semester angefertigt. Ausführliche Erläuterungen zum Antragsverfahren sowie eine Übersicht über Vorgaben, Themen und Fristen findest du [hier.](http://www.kmw.uni-leipzig.de/studium/service/bachelorarbeiten.html)

#### *Wann muss ich meine Masterarbeit anmelden?*

Die Anmeldung der Masterarbeit erfolgt regulär am Ende des 3. Semesters (Mitte Februar). Du kannst sie jedoch auch später anmelden, musst dabei jedoch beachten, dass sich dadurch auch die Korrektur und Zeugniserstellung nach hinten verschieben. Ab Anmeldung im Prüfungsmanagement hast du 23 Wochen Zeit für die Bearbeitung deines Themas. Weitere Informationen sowie den Anmeldungsbogen für den M.A. KMW findest du [hier.](http://www.kmw.uni-leipzig.de/studium/service/masterarbeit.html) In den anderen Masterstudiengängen sprichst du alle Details persönlich mit deiner Betreuung ab.

## <span id="page-14-0"></span>**Bewerbung um einen Studienplatz**

#### *Wie sind die Bewerbungsfristen?*

In die Studiengänge des Institutes wird nur im Wintersemester neuimmatrikuliert. Die Bewerbungsfristen sind für Bachelor- und Masterstudiengänge unterschiedlich.

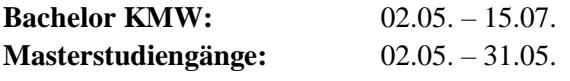

Es wird aber immer empfohlen sich auf den Seiten der Studiengänge über abweichende Fristen zu informieren.

Für Studierende, die sich über [uni-assist](https://www.uni-assist.de/tools/uni-assist-hochschulen/hochschul-details/hochschule/162/) bewerben müssen, startet die Frist bereits am 01.04. des Jahres.

#### *Wie bewerbe ich mich für einen Studiengang?*

Die Bewerbung für einen Studiengang am Institut läuft über [AlmaWeb](https://almaweb.uni-leipzig.de/) ode[r uni-assist.](https://www.uni-assist.de/tools/uni-assist-hochschulen/hochschul-details/hochschule/162/)

Du bewirbst dich für ein Masterstudium über AlmaWeb, wenn du:

- ➢ die deutsche Staatsbürgerschaft hast und deinen ersten Hochschulabschluss in Deutschland gemacht hast oder
- ➢ nicht die deutsche Staatsbürgerschaft hast, aber deinen ersten Hochschulabschluss trotzdem in Deutschland gemacht hast

Du bewirbst dich für ein Masterstudium über uni-assist, wenn du:

- ➢ die deutsche Staatsbürgerschaft hast und deinen ersten Hochschulabschluss im Ausland gemacht hast oder
- ➢ nicht die deutsche Staatsbürgerschaft hast und deinen ersten Hochschulabschluss im Ausland gemacht hast

#### Bewerbung für einen Masterstudiengang über AlmaWeb:

Studierende, die bereits an der Universität immatrikuliert sind, loggen sich mit ihren Unidaten in Almaweb ein. Neue Bewerber müssen sich erste einen neuen Account anlegen.

Unter dem Punkt "Bewerbung" kann sich innerhalb der Bewerbungsfrist für den Wunschstudiengang beworben werden. Nach Eingabe aller relevanten Daten können die Daten abgeschickt und ein finales Dokument mit weiterführenden Informationen runtergeladen werden.

Für die Masterstudiengänge des Institutes müssen nun noch Unterlagen für die Bewerbung online eingereicht werden. Nur Unterlagen, die auch bis Bewerbungsschluss vorliegen, können berücksichtigt werden. Alle Informationen findest du [hier.](https://www.sozphil.uni-leipzig.de/studium/studienorganisation/bewerbung#c303231)

#### Bewerbung für einen Masterstudiengang über uni-assist:

Über das Portal von uni-assist kann sich auch für Studiengänge der Universität Leipzig beworben werden. Nach Eingabe aller relevanten Daten müssen die erforderlichen Dokumente eingescannt werden und danach die beglaubigten Unterlagen an uni-assist geschickt werden. An den Studiengang müssen die Unterlagen nicht zusätzlich gesendet werden. Aber ganz wichtig: Du musst die Bewerbernummer per Mail an die entsprechenden Studienkoordinator:Innen der Fakultät schicken. Die Informationen werden dir in uni-assist bekanntgegeben.

#### *Was sind die Voraussetzungen für ein Studium und welche Unterlagen muss ich mit meiner Bewerbung einreichen?*

Jeder Studiengang hat unterschiedliche Zugangsvoraussetzungen. Wenn du diese erfüllt, kommst du mit in das Auswahlverfahren, in dem dann jeder Bewerber und jede Bewerberin nach studiengangsspezifischen Kriterien bewertet wird.

#### Bachelor Kommunikations- und Medienwissenschaft

Neben der allgemeinen Hochschulreife werden noch Sprachkenntnisse in Englisch (B2) und einer weiteren Fremdsprache (A2) verlangt. Die Auswahl wird nach [Numerus Clausus](https://www.uni-leipzig.de/studium/vor-dem-studium/bewerbung/nc-tabelle/) und Wartesemestern durchgeführt.

#### Masterstudiengänge

Die Zugangsvoraussetzungen und Auswahlverfahren in den Masterstudiengängen sind deutlich umfangreicher. Einen NC gibt es nicht, sondern es werden Punkte für verschiedene Kriterien vergeben, die du mitbringen musst. Alle Informationen dazu findest du auf der [Seite zu den Masterbewerbungen](https://www.sozphil.uni-leipzig.de/studium/studienorganisation/bewerbung#c303231) an unserer Fakultät

#### <span id="page-15-0"></span>Austauschstudierende

#### *Ich bin Austauschstudent:in, welche Besonderheiten gelten für mich?*

#### Learning Agreement

Noch vor deinem Studium in Leipzig musst du ein Learning Agreement ausfüllen, indem du angibst, welche Module du besuchen möchtest. Die Frist zur Einreichung des Learning Agreements findest du auf der Website zu[m Auslandstudium](https://www.sozphil.uni-leipzig.de/studium/international/auslandsstudium-in-leipzig/studienorganisation-in-leipzig)  [in Leipzig.](https://www.sozphil.uni-leipzig.de/studium/international/auslandsstudium-in-leipzig/studienorganisation-in-leipzig) Achte darauf, rechtzeitig alle nötigen Unterschriften für das Learning Agreement einzuholen!

Das Learning Agreement regelt die spätere Anerkennung deiner an der Uni Leipzig erbrachten Leistungen und kann nach deiner Ankunft in Leipzig noch einmal angepasst werden. Belegt werden können nur **komplette Module**, also Zusammenfassungen von mehreren Lehrveranstaltungen und keine einzelnen Veranstaltungen. Neben Modulen des Instituts, über welches du an die Universität Leipzig kommst (also in der Regel dein Kernfach), kannst du auch Module anderer Institute unserer Fakultät sowie Module außerhalb der Fakultät studieren.

Welche Module du studieren kannst und wie viele Leistungspunkte (ECTS) du für die jeweiligen Module bekommst, findest du ebenfalls auf obiger Website. Die Modalität für die Einschreibung variieren, je nachdem, wo du dich einschreiben willst, eine detaillierte Übersicht findest du auf der Seite zur [Moduleinschreibung.](https://www.sozphil.uni-leipzig.de/studium/studienorganisation/moduleinschreibung#collapse652180) Für die Studieninhalte der Module kannst du dich an den Vorlesungsverzeichnissen [\(BA KMW](https://www.sozphil.uni-leipzig.de/institut-fuer-kommunikations-und-medienwissenschaft/studium/bachelor-of-arts-kommunikations-und-medienwissenschaft/lehrveranstaltungen) / [MA KMW](https://www.sozphil.uni-leipzig.de/institut-fuer-kommunikations-und-medienwissenschaft/studium/master-of-arts-kommunikations-und-medienwissenschaft/lehrveranstaltungen) / [Communication Management](https://www.sozphil.uni-leipzig.de/institut-fuer-kommunikations-und-medienwissenschaft/studium/master-of-arts-communication-management/lehrveranstaltungen) / [MSc Journalismus\)](https://www.sozphil.uni-leipzig.de/institut-fuer-kommunikations-und-medienwissenschaft/studium/master-of-science-journalismus/lehrveranstaltungen) der letzten Jahre orientieren. Beachte aber, dass sich die Seminarinhalte jedes Jahr ändern. Das Learning Agreement schickst du anschließend **fristgerecht** an die Erasmusfachkoordination. An wen dich wenden musst erfährst du auf der Website zum [Auslandsstudium in Leipzig](https://www.sozphil.uni-leipzig.de/studium/international/auslandsstudium-in-leipzig/studienorganisation-in-leipzig) unter [Kooperationsvertrag mit der Kommunikations-](https://www.sozphil.uni-leipzig.de/studium/international/auslandsstudium-in-leipzig/studienorganisation-in-leipzig#collapse651401) und [Medienwissenschaft.](https://www.sozphil.uni-leipzig.de/studium/international/auslandsstudium-in-leipzig/studienorganisation-in-leipzig#collapse651401)

#### Moduleinschreibung

Für Informationen bezüglich der Moduleinschreibung besuche die [Website der Fakultät.](https://www.sozphil.uni-leipzig.de/studium/studienorganisation/moduleinschreibung#c652198) Bei Fragen rund um die Moduleinschreibung, wende dich gerne pe[r Kontaktformular](https://www.sozphil.uni-leipzig.de/studium/studienorganisation/moduleinschreibung#c302295) an uns, den Helpdesk, komme zur persönlichen Beratung in unser Büro (siehe oben: Orientierung im GWZ) oder zur [Videoberatung.](https://termin.uni-leipzig.de/sozphil/helpdesk/)

Möchtest du dich in Module außerhalb der Fakultät für Sozialwissenschaften und Philosophie einschreiben, musst du dich an die jeweilige Fakultät wenden. Am besten ist es, wenn du dich digital in die entsprechenden Module eintragen lässt, da die Module dann auch auf dem elektronischen Transcript of Records auftauchen. Ansonsten muss eine schriftliche Bestätigung über den Abschluss des Moduls vorgelegt werden, spreche dafür am besten mit den Verantwortlichen der jeweiligen Fakultät. Bei Fragen kannst du dich auch an die jeweiligen [Erasmus-](https://www.uni-leipzig.de/international/studium-und-praktikum-im-ausland/erasmus-ansprechpersonen)[Fachkoordinator:innen](https://www.uni-leipzig.de/international/studium-und-praktikum-im-ausland/erasmus-ansprechpersonen) oder an die jeweiligen [Studienbüros](https://www.uni-leipzig.de/studium/beratungs-und-serviceangebote/studienbueros) wenden.

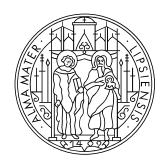

## **UNIVERSITAT** LEIPZIG

Fakultät für Sozialwissenschaften und Philosophie

#### Weitere Informationen:

Universität Leipzig, Fakultät für Sozialwissenschaften und Philosophie HELPDESK der Fakultät

Beethovenstraße 15 (Raum H4. 010) 04107 Leipzig Beethovenstraße 1:<br>04107 Leipzig<br>http://www.sozph<br>fakultaet/helpdesk

http:/ / www.sozphil.uni-leipzig.de/ cm/ studium/ studienbuero -der-